# В.А. РУМЯНЦЕВА

# ПРАКТИКУМ ПО МОДЕЛИРОВАНИЮ СИСТЕМ

Методическое пособие для студентов специальности 230201 – «Информационные системы и технологии»

Москва 2008

# **Содержание**

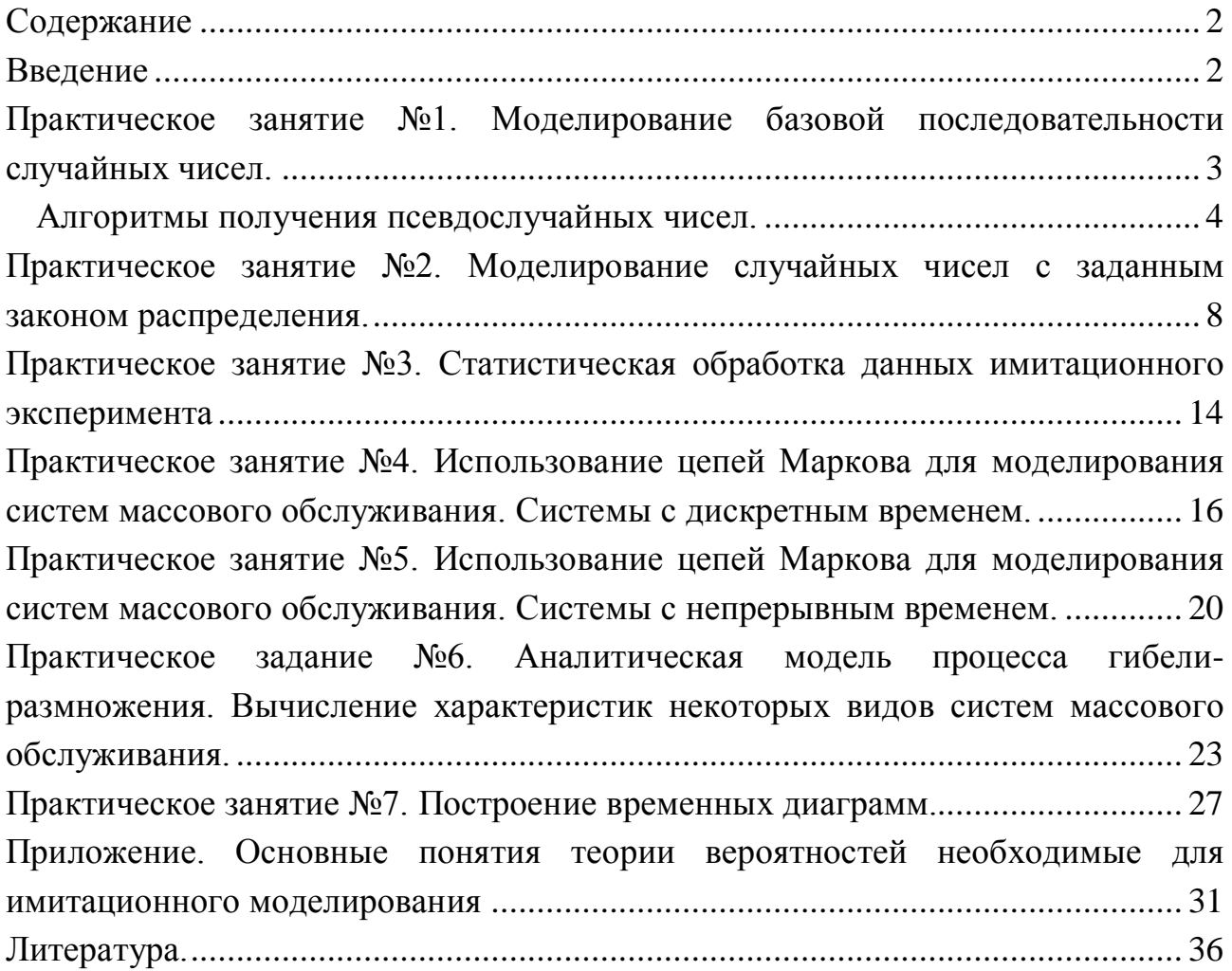

# **Введение**

Дисциплина «Моделирование систем» читается студентам информационных специальностей. Поскольку понятие «система» является очень абстрактным, то предметная область этого курса весьма широка и программы соответствующих курсов различных ВУЗов сильно отличаются друг от друга. Создание моделей разных типов может относиться к совершенно разным областям человеческой деятельности от аналитического решения уравнений математической физики до резьбы по дереву. В любом случае, говоря о моделировании, проходится ограничить либо предметную область (объект моделирования) либо тип рассматриваемых моделей. Предположительно, для студентов информационных специальностей наиболее актуальным является математическое моделирование и в частности имитационное моделирование [1]. И в дальнейшем мы не будем выходить за рамки этой области, не ограничивая при этом объект моделирования.

посвящена Настояшая работа описанию практических занятий  $\overline{10}$ моделированию систем. На практических занятиях решаются залачи. встречающиеся в процессе моделирования, а также задачи направленные на закрепление навыков работы со специальным математическим аппаратом, применяющимся при моделировании.

Первые три занятия посвящены статистике и случайным величинам. При имитационном моделировании особую роль играет генерация случайных чисел с требуемыми характеристиками. Кроме того, большое влияние на выводы, разработанной при помощи модели, играет обработка сделанные  $\mathbf{M}$ интерпретация полученных результатов.

Следующие три практических занятия посвящены теории случайных процессов, представляющие собой цепи Маркова. Довольно много систем может быть описано при помощи понятий: состояние, событие, время задержки. Следовательно, для таких систем можно использовать теорию, разработанную для так называемых «систем массового обслуживания», базирующуюся на аппарате марковских цепей.

Седьмое занятие посвящено построению временной диаграммы - простому и наглядному способу моделирования систем массового обслуживания. Временные диаграммы строятся вручную и могут быть использованы при небольших объемах моделирования, либо для проверки правильности работы основной модели.

#### базовой Практическое занятие Nº1. Моделирование последовательности случайных чисел.

При исследовании различных динамических (изменяющихся во времени) систем часто используются имитационные модели.

Согласно одному из определений, имитационная модель это определенный алгоритм, описывающий функционирование системы во времени, реализация которого осуществляется с помощью соответствующей машинной программы.

При невозможности описать весь спектр воздействующих на систему факторов в модель вводится элемент случайности. Таким образом, для работы необходима моделирующей программы генерация случайных чисел. Компьютерная программа, работающая по определенному алгоритму, может генерировать только псевдослучайные (похожие на случайные) числа. Результаты работы различных алгоритмов проверяются статистическими тестами.

3

Для генерации случайных чисел в программу подставляются случайным образом начальные условия.

Для моделирования могут быть необходимы случайные величины с самыми разными характеристиками, но обычно, сначала генерируется базовая последовательность случайных чисел.

Совокупность независимых, равномерно распределенных (см. приложение) [2] на отрезке [0,1] случайных величин *R<sup>i</sup>* , (*i*=0,1…) называется последовательностью базовых случайных чисел.

Существует несколько алгоритмов генерации базовой последовательности [3], рассмотрим некоторые из них.

# *Алгоритмы получения псевдослучайных чисел.*

# **Алгоритм середины квадратов Неймана**

Первый алгоритм для получения псевдослучайных чисел был предложен Дж. Фон Нейманом в 1951 г. Он называется методом середины квадратов. Поясним его на примере.

Пусть задано случайно выбранное 4-значное число

 $R_0 = 0.9876$ .

Возведя его в квадрат, получим 8-значное число

 $R_0^2 = 0.97535376.$ 

Выбрав четыре средних цифры этого числа (они подчеркнуты), получим следующее псевдослучайное число:

$$
R_1 = 0.5353
$$
.

Повторив операцию возведения в квадрат  ${R_1}^2 = 028\underline{6546}09$  и процедуру выбора средних цифр числа  ${R_1}^2$ , получим очередное псевдослучайное число:

$$
R_2 = 0.6546.
$$

Действуя аналогично, далее получим

$$
R_2^2 = 0.42850116,
$$
  $R_3 = 0.8501,$   
\n $R_3^2 = 0.72267001,$   $R_4 = 0.2670,$   
\n $R_4^2 = 0.07128900,$   $R_3 = 0.1289$  и т.д.

Таким образом, получен очень простой рекуррентный алгоритм генерирования псевдослучайных точек, который называется *методом Неймана* или *методом серединных квадратов*. Для запуска (или инициализации) алгоритма достаточно задать некоторое произвольное начальное (или *стартовое*) число *R*0. Разным *стартовым числам*, вообще говоря, будут соответствовать разные последовательности чисел.

Но этот алгоритм не оправдал себя: получалось больше чем нужно для равномерного распределения малых значений  $R_i$ . Кроме того, весьма часто последовательность случайных чисел оказывается слишком короткой, т.е. после некоторого  $R_i$  числа начинают повторяться.

Но, что еще хуже, в последовательности может вообще отсутствовать случайность. Посмотрим, например, что будет, если в качестве начального числа выбрано  $R_0$ =0.4500.

В этом случае получим следующую последовательность:

 $R_0^2 = 0.20250000, \Rightarrow R_1 = 0.2500,$  $R_1^2 = 0.06250000, \Rightarrow R_2 = 0.2500,$  $R_2^2 = 0.06250000$ ,  $\rightarrow$   $R_3 = 0.2500$   $\text{m T.L.}$ 

т.е. числа в последовательности вообще не меняются.

## Залача 1.

Сгенерировать базовую последовательность N случайных чисел методом Неймана (срединных квадратов).  $N=6$ ,  $R_0=0.5836$ .

 $R_0 = 0,5836$  $R_0^2$  = 0.34058896  $R_1 = 0.0588$  $R_1^2$ =0.00345744  $R_2 = 0.3457$  $R_2^2$ =0,11950849  $R_3 = 0.9508$  $R_3^2$ =0.90402064  $R_{4} = 0.4020$  $R_4^2$ =0,16160400  $R_5 = 0.1604$ 

## Модифицированный метод Неймана

Значительно лучшие результаты дает определенная модификация алгоритма Неймана, состоящая в том, что вначале произвольно выбирается пара чисел  $R_0$ и  $R_1$ . Составляется их произведение  $R_0R_1$ , и его средние цифры используются в качестве числа  $R_2$ . Процесс повторяется для  $R_1, R_2$  с получением  $R_3$  и т.д.

Такой рекуррентный метод дает меньшее отклонение образуемых псевдослучайных чисел от равномерного распределения, нежели метод Неймана

# Задача 2.

Сгенерировать базовую последовательность  $N_{\rm}$ случайных чисел модифицированным методом Неймана.  $N=6$ ,  $R_0=0.5836$ ;  $R_1=0.2176$ .  $R_0R_1=0.5836 \cdot 0.2176=0.12699136$ ,  $R_2=0.6991$  $R_1R_2=0,2176.0,6991=0,15212416,$  $R_3 = 0,2124$  $R_2R_3=0.6991 \cdot 0.2124=0.14848884$  $R_4 = 0.8488$  $R_3R_4=0,2124.0,8488=0,18028512,$  $R_5 = 0.0285$  $R_4R_5=0.8488\cdot0.0285=0.02419080,$  $R_6 = 0,4190$  $R_5R_6=0.0285 \cdot 0.4190=0.01194150,$  $R_7 = 0.1941$ 

# Алгоритм Лемера

Американский исследователь Д. Лемер предложил другой метод генерации базовой последовательности, представимый в виде формулы или реккурентного соотношения. Алгоритмы Лемера получения псевдослучайных чисел  $R_{i+1}$  имеют достаточно простой вид:

 $i=0,1,...$  $R_{i+1} = F(R_i),$ 

Начальное число  $R_0$  задано, а все последующие числа  $R_1, R_2, \ldots$  вычисляются по одной и той же формуле.

Заметим, что метод серединных квадратов, рассмотренный выше, также имеет аналогичный вид, но вместо аналитического задания функции  $y = F(x)$  была указана совокупность операций, которые надо проделать над аргументом х, чтобы получить значение у.

Рассмотрим, какие требования необходимо предъявлять к функции  $F(x)$ , чтобы последовательность удовлетворяла требованиям, предъявляемым к базовой последовательности, т.е. числам, равномерно распределенным на отрезке [0, 1] Рассмотрим пример, позволяющий понять, в чем состоит одна из основных трудностей при выборе  $F(x)$ .

Во-первых, аргумент и значение функции не должны выходить за пределы отрезка [0, 1]. Но это не все. Произвольная функция, например, график которой показан на рис.1 а) не подходит для генерации случайных чисел, поскольку все точки будут сконцентрированы на кривой, а настоящие случайные точки должны равномерно заполнять весь единичный квадрат. Таким свойством обладает, например, функция  $y = \{g \cdot x\}$ , где  $g$  – очень большое число. Символ фигурных скобок {\*} означает дробную часть числа \*.

На рис. 1,6-в) построен график функции  $y = \{g \cdot x\}$ , при не очень больших числах g: они равны в случае б)g=5, и в) g=20.

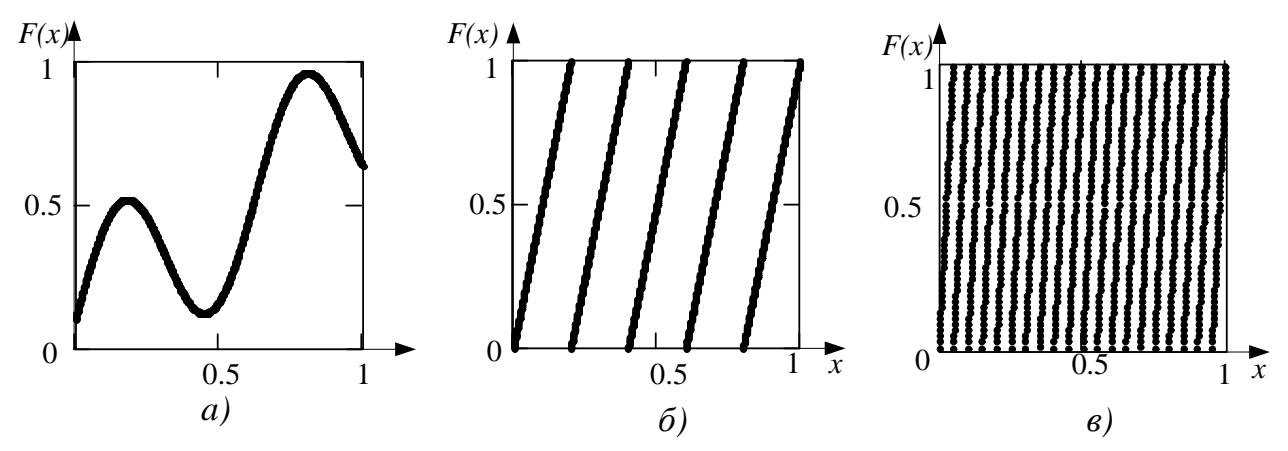

Рис 1. Несколько видов функции F(x), использующиеся в алгоритме Лемера

### Залача 3.

Сгенерировать базовую последовательность N случайных чисел при помощи алгоритма Лемера  $y = \{g \cdot x\}$ .  $N=5$ ,  $R_0=0.585$ ;  $g=927$ .

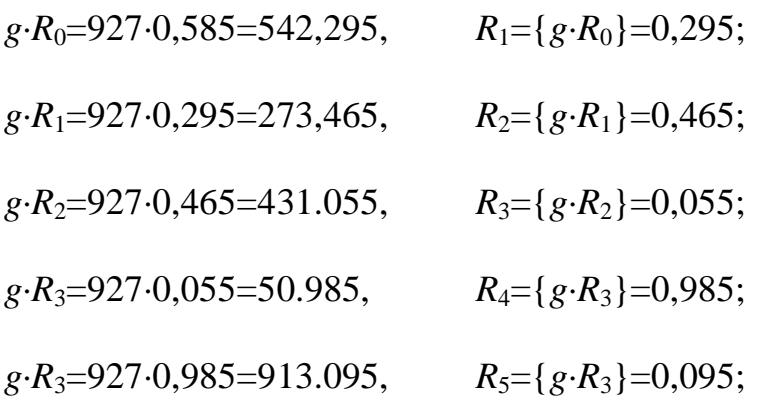

### Конгруэнтный мультипликативный метод Лемера

В настоящее время, почти все стандартные библиотечные программы вычисления случайных базовых чисел основаны на конгруэтном методе, или методе сравнений.

Два целых числа А и В конгруэнтны (сравнимы) по модулю m (где m—целое число) тогда и только тогда, когда существует такое целое число k, что A-B=km, т.е. если разность A-B делится на m и если числа A и B дают одинаковые остатки при делении на абсолютную величину числа т. Это определение записывается как A=B(mod m) и читается «А конгруэнтно В по модулю m». Основная формула мультипликативного конгруэнтного метода имеет вид:

$$
X_{i+1} = aX_i \pmod{m},
$$

где а и *m* — неотрицательные целые числа.

Согласно этому выражению, мы должны взять последнее случайное число  $R_i$ , умножить его на постоянный коэффициент а и взять модуль полученного числа

по *m* (т.е. разделить  $aX_i$  на *m* и остаток считать как  $X_{i+1}$ ). Поэтому для вычисления (или генерирования) последовательности  $X_i$  нам необходимы начальные значения  $X_0$ , множитель *а* и модуль m. Выбираются *a*,  $X_0$  и *m* так, чтобы обеспечить максимальную длину (или, как говорят, период) неповторяющейся последовательности  $X_i$  и минимальную корреляцию между генерируемыми числами.

B результате получается последовательность псевдослучайных чисел равномерно распределенных на интервале от 0 до m. Для того чтобы получить базовую последовательность, нужно разделить все числа последовательности  $X_i$ на m.  $R_i = X_i/m$ .

## Залача 4.

Мультипликативным конгруэнтным методом сгенерировать базовую последовательность.  $a = 265$ ,  $m = 129$ ,  $= 122$ .

Получим первый элемент последовательности X, умножим  $265.122=32330$ . Затем разделим 32330 на 129. Получится 250 и 80 в остатке. Значит,  $X_1=80$ . Аналогично для всех остальных членов последовательности.

 $a \cdot X_0/m = 265 \cdot 122/129 = 250 \cdot 129 + 80$ ,  $X_1 = 80$ ,

 $a \cdot X_1/m = 265.80/129 = 164.129 + 44,$  $X_2 = 44$ ,

 $a \cdot X_2/m = 265 \cdot 44/129 = 90 \cdot 129 + 50,$  $X_3 = 50$ ,

 $X_4=92$ ,  $a \cdot X_3/m = 265.50/129 = 102.129 + 92,$ 

 $a \cdot X_4/m = 265.92/129 = 188.129 + 128,$  $X_5 = 128$ ,

Найдем теперь базовую последовательность  $R_i = X_i/m$ .

 $R_1 = 80/129 = 0.62$ ,  $R_2 = 44/129 = 0,341,$   $R_3 = 50/129 = 0,387,$   $R_4 = 92/129 = 0,713,$  $R_5 = 128/129 = 0.992$ .

# Практическое занятие №2. Моделирование случайных чисел с заданным законом распределения.

При моделировании стохастических систем необходимо генерировать случайные величины, имеющие заданные статистические характеристики, т.е. распределенные по различным законам. Выборки таких величин получаются на основании базовой последовательности, сгенерированной каким-либо из упомянутых выше методов. Метод получения чисел, распределенных по

8

заданному закону с использованием выборки базовых случайных чисел, называется методом инверсии. Его суть заключается в следующем.

Пусть нам необходимо получить последовательность случайных величин  $y_i$  $(i=1,2...N, N -$ объем выборки), распределенных таким образом, что плотность вероятности этого распределения  $p(x)$ . Базовая последовательность  $R_i$ . Тогда искомые случайные величины могут быть вычислены, как решение интегрального уравнения

$$
\int_{-\infty}^{y_i} p(x) dx = R_i.
$$

Это общее выражение. Для конкретных видов распределение это выражение может быть преобразовано, и получены упрощенные выражения:

1) Равномерное распределение на отрезке [а, b]

$$
p(x) = \begin{cases} \frac{1}{b-a}, & x \in [a,b], \\ 0, & x \notin [a,b] \end{cases}, y_i = a + R_i(b-a).
$$

2) Показательное распределение с параметром  $\lambda$ .

$$
p(x) = \lambda e^{-\lambda \cdot x}, \ x \ge 0, \ y_i = -\frac{1}{\lambda} \ln(R_i)
$$

Для дискретного распределения случайных величин метод инверсии может быть использован следующим образом. Пусть случайная величина у может принимать одно из М значений и распределение этих дискретных случайных величин  $y_i$  (*j*=1,2...*M*) задано таблицей. Первая строка – значения, которые может принимать случайная величина у, вторая - вероятности с которыми она принимает эти значения. Нижняя строка таблицы соответствует накопленной вероятности. Именно эту строку мы ставим в соответствие базовой последовательности R<sub>i</sub>.

таблица 1.

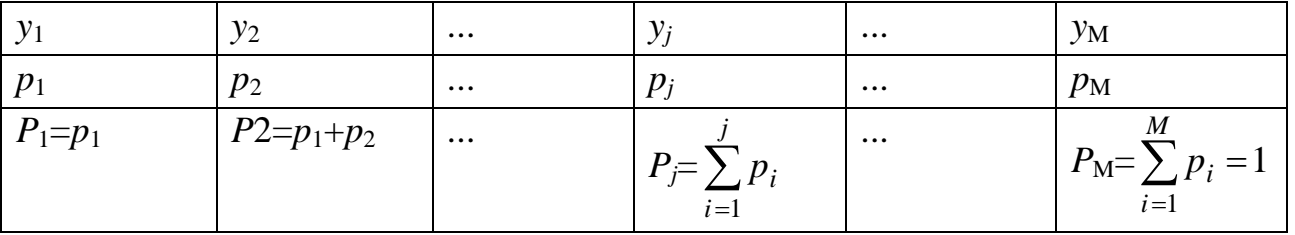

Если  $R_i$  меньше или равно  $P_1$ , то случайная величина принимает значение  $y_1$ , если лежит в интервале от  $P_{j-1}$  до  $P_j$ , то значение  $y_j$ , и т.д.

Кроме метода инверсии существует другой метод, основанный на законе больших чисел.  $O<sub>H</sub>$ применяется ДЛЯ генерации случайных чисел, распределенных по нормальному закону (закону Гаусса). Он основывается на том, что согласно закону больших чисел сумма большого количества не сильно слагаемых имеет отличающихся друг от друга нормальный закон распределения. Поэтому для того, чтобы воспользоваться этим методом генерируют в двенадцать раз больше чисел базовой последовательности, чем нужно получить нормально распределенных величин, а затем считают каждое нормально распределенное число, как сумму двенадцати базовых чисел, нормируют полученную **CVMMV**  $\overline{M}$ ПРИВОДЯТ числа  $\mathbf{K}$ нормальному распределению с требуемыми параметрами. Двенадцать, потому что это достаточно много для соответствия распределения нормальному, и при этом количестве слагаемых формулы для нормировки наиболее просты. Подробно мы рассмотрим этот метод в лабораторном практикуме. Здесь же отметим только, что нормальное распределение генерируется именно суммированием, поскольку интеграл Гаусса не берется аналитически и использования метода инверсии в данном случае вызовет дополнительные трудности, связанные с ЭТИМ.

### Задача 5.

Используя  $N = 20$ базовую последовательность **ИЗ** чисел получить последовательность, имеющую показательное распределение с параметром λ=4. Построить гистограмму построенной последовательности. Базовая последовательность:

0.956 0.539  $0.462$   $0.862$ 0.780 0.997 0.611 0.266 0.840 0.376 0.677 0.008 0.276 0.588 0.838 0.485 0.744 0.458 0.744 0.599

Для каждого числа базовой последовательности вычислим соответствующее число, распределенное по показательному закону по формуле  $y_i = -\frac{1}{2} \ln(R_i)$ .

Получим искомые величины и запишем их вместе с соответствующими числами базовой последовательности в таблицу.

таблица 2.

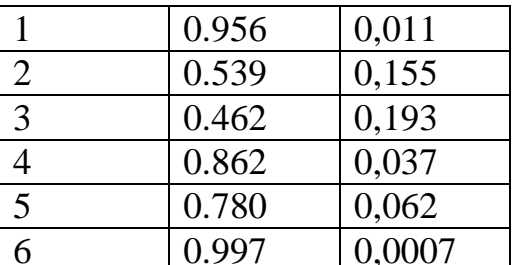

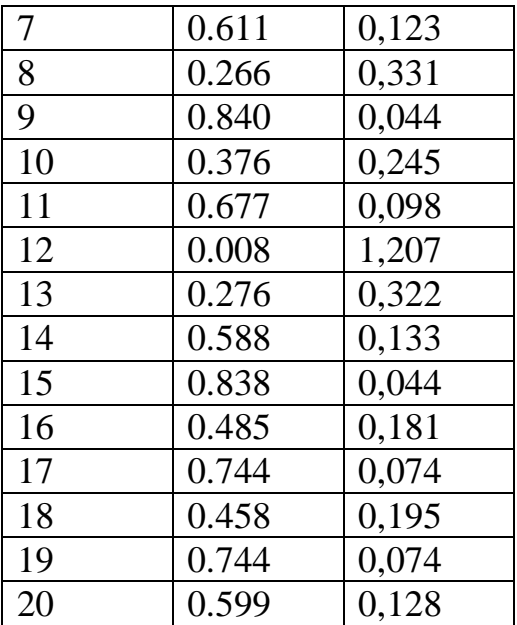

Построим теперь гистограмму полученных величин. Максимальное значение в полученной выборке равно 1,207, минимальное значение 0,0007. Построим гистограмму на отрезке от 0 до 1,4, разбив этот отрезок на 7 интервалов шириной 0,2. Рассчитаем частоты для каждого из этих интервалов, посчитав, сколько значений данной величины попадает в каждый из этих интервалов. В первый интервал от 0 до 0,2 попадают числа 0,011, 0,155, 0,193, 0,037, 0,062, 0,0007, 0,123, 0, 044, 0,098, 0,133, 0,044, 0,181, 0,074, 0,195, 0,074, 0,128, всего их 16. Во второй интервал, от 0,2 до 0,4, попадают числа 0,331, 0,245, 0,322, всего их 3. Еще одно значение 1,207 попадает в седьмой интервал – от 1,2 до 1,4. Этим величинам (16, 3, 0, 0, 0, 0, 1) соответствуют относительные частоты (0,8 , 0,15, 0, 0, 0, 0, 0,05). Построим гистограмму (рис.2).

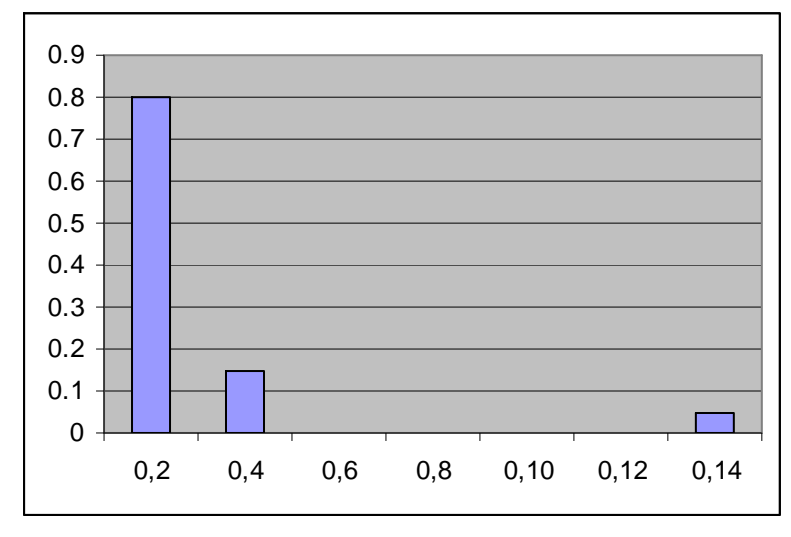

Рис. 2. Гистограмма полученной последовательности чисел, распределенных по показательному закону

### Задача 6

Методом инверсии на основании базовой последовательности случайных чисел, смоделировать последовательность {y} чисел, имеющих биномиальное распределение, задающее у удачных исходов в N реализациях некоторого эксперимента.  $N=6$ . Вероятность удачного исхода в одном испытании  $p=1/2$ .

Базовая последовательность:

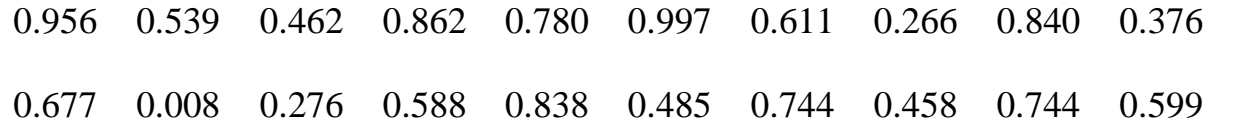

Вероятность получить у удачных исходов из N, согласно формуле биномиального распределения равна

$$
f(y) = \frac{N!}{y!(N-y)} p^{y} (1-p)^{N-y}.
$$

Величина у является целым числом от нуля до N, поскольку ее смысл количество удачных исходов из общего количества N. В нашем случае  $N=6$ . Представим распределение у в табличной форме (табл 3). Вероятность f(y) рассчитаем по формуле, приведенной выше.

таблица 3.

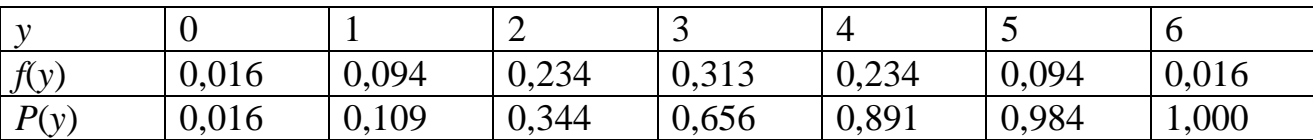

В нижней строке таблицы приведена накопленная вероятность  $P(y)$ , равная

$$
P(y) = \sum_{i=1}^{y} f(i).
$$

Теперь проведем соответствие между накопленной вероятностью и данной нам базовой последовательностью. Первое число базовой последовательности равно 0,956. Оно меньше чем 0,984, что соответствует 5 и больше 0,891, что соответствует 4. Следовательно, первое сгенерированное нами количество удачных исходов - 5 из 6. Рассуждая аналогичным образом, получим последовательность количества удачных исходов из 6.

таблица 4.

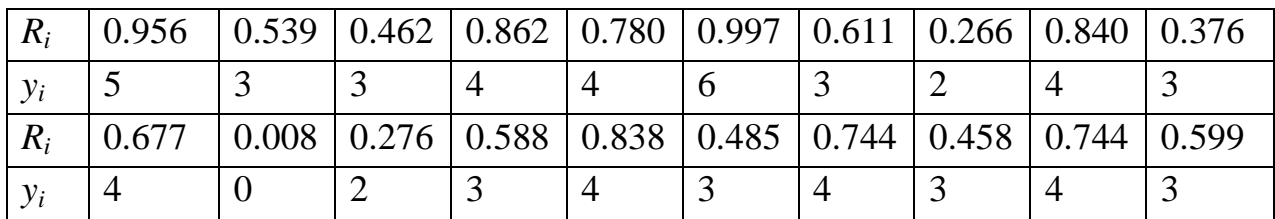

## **Задача 7**

На основании базовой последовательности случайных чисел смоделировать последовательность количества очков последовательно выпадающих при бросании игральной кости.

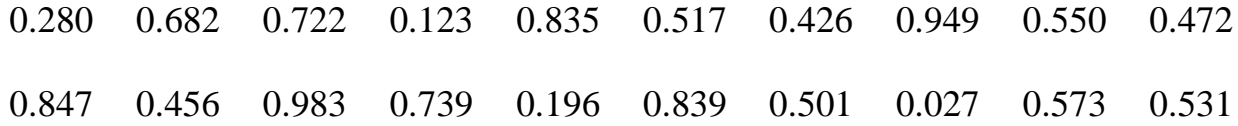

Игральная кость представляет собой кубик, каждой из шести граней которого соответствует определенное количество очков от одного до шести. Фиксируется количество очков на верхней грани. Выпадения всех граней равновероятны, то есть любая грань может оказаться сверху с той же вероятностью, что и все остальные. А поскольку граней шесть, вероятность эта равна 1/6. Заполним таблицу вероятностей. Случайное число *y* – количество очков, выпавших при одном бросании.

Таблица 5.

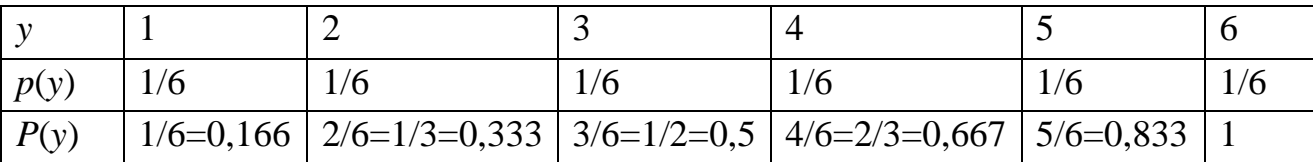

Таблица 6.

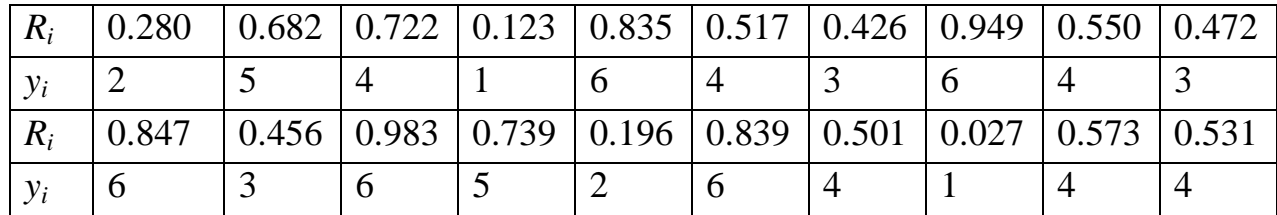

# **Задача 8**

На основании базовой последовательности случайных чисел {*R*} получить случайные числа {*y*}с законом распределения *f(y*)*=*1–*y*/2, 0*y*2.

0.658 0.842 0.110 0.314 0.286 0.140 0.835 0.843  $0.600$ 0.253 0.002 0.806 0.211  $0.553$ 0.114 0.752 0.543 0.437 0.696 0.437 Для того чтобы решить эту задачу придется непосредственно применять общую формулу метода инверсии. Вычислим интеграл  $\int_{0}^{1} f(x) dx$ , и приравняем его  $R_i$ .

$$
\int_{0}^{y_i} \left(1 - \frac{x}{2}\right) dx = \left(x - \frac{x^2}{4}\right)\Big|_{0}^{y_i} = y_i - \frac{y_i^2}{4} = R_i.
$$

Выражаем отсюда  $y_i$ . Это квадратное уравнение имеет два корня  $2 \pm 2\sqrt{1 - R_i}$ . Тот корень, который с плюсом, нам не подходит, поскольку тогда не будет выполняться условие  $0 \le y \le 2$ . Если  $R_i$  распределено равномерно, то и  $(1 - R_i)$ будет распределено равномерно, поэтому в целях упрощения алгоритма можно заменить  $(1 - R_i)$  на  $R_i$ . Получим выражение  $y_i = 2 - 2\sqrt{R_i}$ . Подставляя в это выражение значения чисел базовой последовательности, получим значения чисел последовательности у<sub>і</sub>.

Таблина 9.

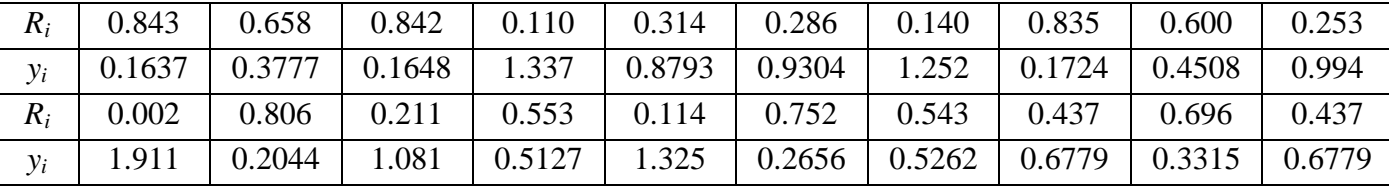

#### обработка Практическое Nº3. Статистическая занятие данных имитационного эксперимента

Обработка результатов имитационного моделирования оказывает большое влияние на выводы, сделанные в итоге моделирования. Здесь идет речь об имитационных стохастических моделях. Обычно бывает необходимо оценить значение каких-либо параметров по выборке значений либо выдвинуть статистическую гипотезу о законе распределения полученного параметра. Для этого используются методы математической статистики.

### Задача 9

В результате вычислительного эксперимента была получена выборка значений  $N = 20.$ параметра Объем выборки  $\Pi$ <sub>0</sub> данной выборке  $\mathcal{X}$ . оценить

математическое ожидание величины *x*, дисперсию. Построить гистограмму, выдвинуть гипотезу о виде распределения величины *x*. Провести точечную оценку параметров предполагаемого распределения.

 $x_i = [i = 1, 2, \dots N]$ 1,078 0,441 0,687 0,921 0,073 0,591 1,368 1,615 0,971 0,516 0,708 0,174 0,555 1,351 1,397 1,849 0,652 1,042 0,550 1,087

Оценкой математического ожидания является среднее арифметическое значение чисел в выборке. Эта оценка является несмещенной. Вычислим ее.

$$
\widetilde{m}_x = \frac{1}{N} \sum_{i=1}^N x_i = 0,8813.
$$

Оценкой дисперсии является среднее значение квадратов отклонений значений выборки от среднего. Вычислим ее. Квадрат отклонения первого значения от среднего равен  $(1,078-0,8813)^2$ =0,405769, для второго значения –  $(0,441-$ 0,8813)<sup>2</sup>=0,193864 и т.д.

Квадраты отклонений получатся равны

0,038691 0,193864 0,037752 0,001576 0,653349 0,084274 0,236877 0,538316 0,008046 0,133444 0,030033 0,500273 0,106472 0,220618 0,265946 0,936443 0,052578 0,025824 0,10976 0,042312

Их среднее значение равно  $\tilde{D}_x$ =0,210823. Волной сверху обозначаем оценку какой-либо величины ( $m_x$  – мат. ожидание,  $D_x$  – дисперсия).

Построим теперь гистограмму данной выборки. Минимальное значение 0,073, максимальное 1,849. Построим гистограмму на отрезке от 0 до 2, разбив его на 5 участков.

В первый интервал [0; 0,4] попадают значения 0,073, 0,174 (два значения), во второй интервал (0,4; 0,8] – значения 0,441, 0,516, 0,687, 0,555, 0,652, 0,550, 0,591, 0,708, (восемь значений) в третий интервал (0,8; 1,2] – 1,078, 0,921, 0,971, 1,042, 1,087(пять значений), в четвертый интервал (1,2; 1,6] – 1,368, 1,615, 1,351, 1,397(четыре значения), в пятый интервал (1,6; 2,0] – 1,849 (одно значение). Обобщим это в таблице (табл.10).

Таблица 10.

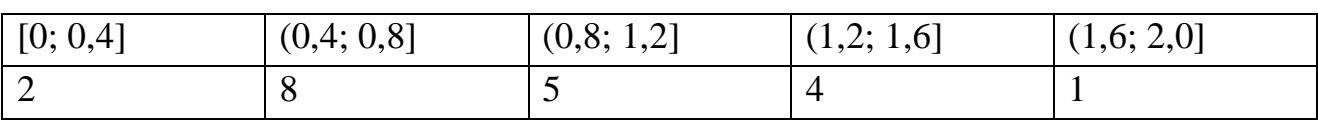

Построим гистограмму.

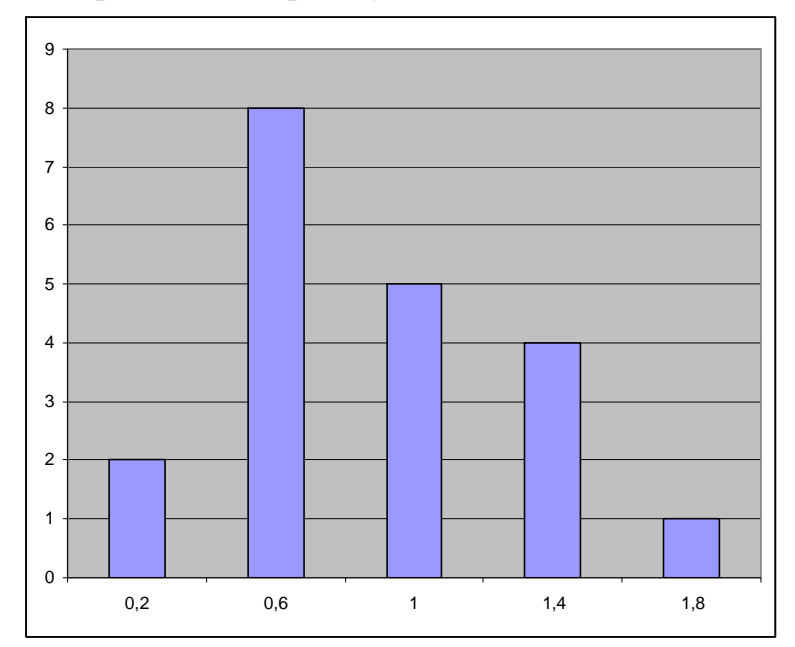

Рис. 3. Гистограмма числовой последовательности из задачи №4.

По общему виду гистограммы выдвинем статистическую гипотезу о том, что данное распределения является нормальным. Функция плотности вероятности нормального распределения имеет вид:

$$
p(x) = \frac{1}{\sqrt{2\pi}\sigma}e^{-\frac{(x-m)^2}{2\sigma^2}}
$$

Нормальное распределение имеет два параметра – т и  $\sigma$ , которые равны математическому ожиданию среднеквадратическому отклонению,  $\mathbf{M}$ соответственно. Среднеквадратическое отклонение равно корню из дисперсии. Если оценивать, как корень из оценки дисперсии, оценка получится смещенной. Несмещенная оценка среднеквадратического отклонения получается для нормального распределения следующим образом:

$$
\widetilde{\sigma}_x = \sqrt{\frac{N}{N-1}} \widetilde{D}_x = 0,471.
$$

#### Практическое занятие №4. Использование цепей Маркова ДЛЯ обслуживания. моделирования систем массового Системы с дискретным временем.

В общем случае объектом моделирования является некоторая система, которая может находиться в различных состояниях и переходить из одного состояния в

другое. Если система является стохастической, то процесс перехода системы из состояния в состояния является случайным процессом. В том случае, если вероятность перехода из одного состояния в другое зависит только от текущего состояния и не зависит от того, в каком состоянии система находилась в предыдущие моменты времени, такой процесс называется Марковским случайным процессом. Иначе такие случайные процессы называются цепями Маркова [4]. Для цепей Маркова разработан специальный математический аппарат, позволяющий простроить аналитические модели простейших систем, в том числе, систем массового обслуживания.

Предположим, что некоторая физическая система может находиться в k различных состояниях  $E_1, E_2...E_k$ . Изменения состояний системы могут происходить только в определенные моменты времени,  $t_1, t_2...t_n...$ , которые называются шагами. Тогда, если поведение системы после *п* шагов не зависит от того, как система в это состояние попала, мы имеем дело с Марковским процессом с дискретным временем. Если вероятности переходов из состояния в состояние на n-ом шаге не зависят от п, такая Марковская цепь называется однородной.

За эволюцией Марковской цепи удобно следить по геометрической схеме, называемой графом состояний (рис. 4). На нем состояния изображаются кружочками, а возможные переходы стрелками. Рядом со стрелкой подписана соответствующая вероятность перехода  $(p_{ii}$  переходная вероятность **ИЗ** состояния *і* в состояние *j*).

Вероятности  $p_{ii}$  образуют квадратную матрицу P, которая называется матрицей переходных вероятностей. Можно находить вероятности перехода за n шагов, если известны вероятности переходов за один шаг.  $P(n)=P^n$ .

матрицы переходов система характеризуется распределением Кроме вероятности состояний  $q = (q_1, q_2...q_k)$ ,  $q_k$  – вероятность того, что система находится в k-ом состоянии. Поскольку система обязательно находится в  $\boldsymbol{k}$ каком-нибудь состояний. свойство **ИЗ** должно выполняться  $q_1 + q_2 + ... + q_k = 1$ . Если в начальный момент времени система находится в каком-то состоянии *j*, то это начальное состояние можно записать в терминах  $q(0) = [0, 0..., q_i, ... 0].$ образом вероятностей следующим распределения Распределение вероятностей на первом шаге можно вычислить по формуле  $q(1) = q(0)P$ .

Распределение вероятностей состояний системы q называется стационарным, если выполняется условие  $q(n) = q$ , другими словами, если оно не меняется со

временем. Можно показать, что вектор строка *q* является собственной векторстрокой матрицы Р. Определить стационарное распределение можно исходя из формулы  $qP = q$ . Получаем систему *k* уравнений, исключаем одно любое уравнение (уравнения системы зависимы) И. добавляя условие  $q_1 + q_2 + ... + q_k = 1$ , получаем решение.

## Залача 9

Записать матрицу переходных вероятностей за 1, 2 и 3 шага для изображенного на рисунке графа состояний дискретной Марковской цепи. Найти стационарное распределение вероятностей этой цепи.

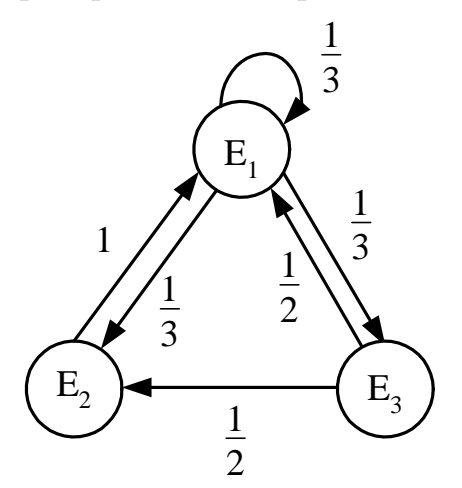

Рис. 4. Граф состояний стационарной Марковской цепи с дискретным временем. Система имеет три состояния. Запишем матрицу переходных вероятностей.

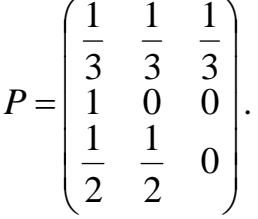

Обратим внимание на то, что сумма элементов каждой строки должна быть равна 1. Диагональные элементы матрицы - вероятности того, что система останется в том состоянии, в котором была, для второго и третьего состояния равны нулю. Вероятность системы, остаться в первом состоянии, не равна графе обозначена круглой стрелочкой, она на выходящей НУЛЮ,  $\mathbf{M}$ возвращающимися в первый кружочек.

Матрица переходных вероятностей на втором шаге  $P(2)$  вычисляется следующим образом:

$$
P(2) = P \cdot P = \begin{pmatrix} \frac{1}{3} & \frac{1}{3} & \frac{1}{3} \\ \frac{1}{3} & \frac{1}{3} & \frac{1}{3} \\ \frac{1}{3} & 0 & 0 \\ \frac{1}{2} & \frac{1}{2} & 0 \end{pmatrix} \begin{pmatrix} \frac{1}{3} & \frac{1}{3} & \frac{1}{3} \\ \frac{1}{2} & \frac{1}{2} & 0 \\ \frac{1}{3} & \frac{1}{3} & 0 \end{pmatrix} = \begin{pmatrix} \frac{1}{3} \cdot \frac{1}{3} + 0 + \frac{1}{3} \cdot \frac{1}{2} \\ \frac{1}{3} \cdot \frac{1}{3} + 0 + \frac{1}{3} \cdot \frac{1}{2} \end{pmatrix} \begin{pmatrix} \frac{1}{3} \cdot \frac{1}{3} + 0 + 0 \\ \frac{1}{3} \cdot \frac{1}{3} + 0 + 0 \end{pmatrix} = \begin{pmatrix} \frac{11}{18} & \frac{8}{18} & \frac{1}{9} \\ \frac{1}{18} & \frac{1}{18} & \frac{1}{9} \\ \frac{1}{3} & \frac{1}{3} & \frac{1}{3} \\ \frac{1}{3} & \frac{1}{3} & \frac{1}{3} \end{pmatrix}.
$$

Матрица переходных вероятностей на третьем шаге *P*(3) вычисляется аналогично, умножением на *Р* еще раз:

$$
P(3) = P(2) \cdot P = \begin{pmatrix} \frac{11}{18} & \frac{8}{18} & \frac{1}{9} \\ \frac{1}{3} & \frac{1}{3} & \frac{1}{3} \\ \frac{1}{3} & \frac{1}{3} & \frac{1}{3} \\ \frac{1}{3} & \frac{1}{6} & \frac{1}{6} \end{pmatrix} \begin{pmatrix} \frac{1}{3} & \frac{1}{3} & \frac{1}{3} \\ \frac{1}{3} & \frac{1}{3} & \frac{1}{3} \\ \frac{1}{2} & \frac{1}{2} & 0 \end{pmatrix} =
$$
  
\n
$$
= \begin{pmatrix} \left(\frac{11}{18} \cdot \frac{1}{3} + \frac{8}{18} \cdot 1 + \frac{1}{9} \cdot \frac{1}{2}\right) & \left(\frac{11}{18} \cdot \frac{1}{3} + 0 + \frac{1}{9} \cdot \frac{1}{2}\right) & \left(\frac{11}{18} \cdot \frac{1}{3} + 0 + 0\right) \\ \left(\frac{1}{3} \cdot \frac{1}{3} + \frac{1}{3} \cdot 1 + \frac{1}{3} \cdot \frac{1}{2}\right) & \left(\frac{1}{3} \cdot \frac{1}{3} + 0 + \frac{1}{3} \cdot \frac{1}{2}\right) & \left(\frac{1}{3} \cdot \frac{1}{3} + 0 + 0\right) \\ \left(\frac{2}{3} \cdot \frac{1}{3} + \frac{1}{6} \cdot 1 + \frac{1}{6} \cdot \frac{1}{2}\right) & \left(\frac{2}{3} \cdot \frac{1}{3} + 0 + \frac{1}{6} \cdot \frac{1}{2}\right) & \left(\frac{2}{3} \cdot \frac{1}{3} + 0 + \frac{1}{6} \cdot \frac{1}{2}\right) \end{pmatrix} = \begin{pmatrix} \frac{11}{18} & \frac{1}{18} & \frac{1}{18} \\ \frac{11}{18} & \frac{5}{18} & \frac{1}{9} \\ \frac{17}{36} & \frac{11}{36} & \frac{2}{9} \end{pmatrix}.
$$

Найдем теперь стационарное распределение состояний системы. Запишем систему  $qP = q$  покомпонентно:

$$
(q_1 \t q_2 \t q_3) \begin{pmatrix} \frac{1}{3} & \frac{1}{3} & \frac{1}{3} \\ \frac{1}{3} & \frac{1}{3} & 0 \\ \frac{1}{2} & \frac{1}{2} & 0 \end{pmatrix} = (q_1 \t q_2 \t q_3);
$$
  

$$
\frac{1}{3}q_1 + q_2 + \frac{1}{2}q_3 = q_1;
$$
  

$$
\frac{1}{3}q_1 + \frac{1}{2}q_3 = q_2;
$$
  

$$
\frac{1}{3}q_1 = q_3;
$$

Исключаем первое уравнение и добавляем условие  $q_1 + q_2 + ... + q_k = 1$ , получаем систему независимых уравнений относительно трех неизвестных.

$$
q_1 + q_2 + q_3 = 1;
$$
  
\n
$$
\frac{1}{3}q_1 + \frac{1}{2}q_3 = q_2;
$$
  
\n
$$
\frac{1}{3}q_1 = q_3.
$$

Решаем методом подстановки. Выражаем из последнего уравнения  $q_3$ , подставляем во второе. Из него выражаем  $q_2$ . Затем все подставляем в первое, находим  $q_1$ .

$$
\frac{1}{3}q_1 + \frac{1}{2}\frac{1}{3}q_1 = q_2; \qquad \frac{1}{2}q_1 = q_2; q_1 + \frac{1}{2}q_1 + \frac{1}{3}q_1 = 1; \qquad \frac{11}{6}q_1 = 1; \qquad q_1 = \frac{6}{11}
$$

Далее, подставляя все обратно, находим  $q_2$  и  $q_3$ .

$$
q_2 = \frac{3}{11}, \; q_3 = \frac{2}{11}.
$$

Стационарное распределение вероятности получилось равным  $q = \left(\frac{6}{11} \quad \frac{3}{11} \quad \frac{2}{11}\right).$ 

#### Практическое занятие №5. Использование цепей Маркова моделирования систем массового обслуживания. ДЛЯ Системы с непрерывным временем.

Рассмотрим некоторую физическую систему, которая может находиться в одном из  $k$  состояний  $E_1, E_2...E_k$ . Изменения состояний случайны и могут происходить в любой момент времени. Предполагается, что сами эти изменения происходят мгновенно. Возникающий при этом случайный процесс называется цепью с непрерывным временем, а всякое изменение состояния системы скачком ее эволюции. Будем предполагать при этом, что этот процесс обладает Марковским свойством. Это означает, что развитие процесса после некоторого момента времени t зависит лишь от состояния, в котором система находится в момент времени t, и не зависит от того, как и когда она в это состояние попала. Мы будем рассматривать однородные и ординарные Марковские цепи. Это значит, что причины, вызывающие те или иные изменения состояний системы не меняются во времени, и то, что не может происходить несколько изменений состояний системы одновременно.

Для Марковской цепи с непрерывным временем матрица переходных вероятностей будет функцией времени. Поэтому Марковская цепь с непрерывным временем задается при помощи матрицы *интенсивностей переходов А*. Интенсивность перехода *aij* – величина характеризующая вероятность перехода из состояния *i* в состояние *j*, и равная производной

0  $(t)$  $=$  $=$ *t ij*  $i$ *j*  $-\frac{d}{dt}$  $dp_{ii}(t)$  $a_{ii} = \frac{a_{ii} + a_{ii} + a_{ii}}{l}$  . Диагональными элементами матрицы интенсивностей

переходов *aii* являются, так называемые интенсивности выхода из состояния *i*. Они равны сумме всех недиагональных элементов данной строки, взятой со знаком минус.

Интенсивности переходов удобно задавать на графе состояний. На нем обычно изображаются стрелки, соответствующие ненулевым интенсивностям; эти интенсивности проставляются рядом с отвечающими им стрелками. Интенсивности выхода на графе обычно не указываются.

Распределение вероятностей состояний в системе с непрерывным временем будет функцией времени  $q(t) = (q_1(t), q_2(t) ... q_k(t))$ . Оно может быть найдено, как решение системы дифференциальных уравнений с постоянными коэффициентами (уравнений Колмогорова):  $q'(t) = q(t)A$ , где  $q'(t) = (q'_1(t), q'_2(t), ... q'_k(t))$  – вектор-строка, составленная из производных функций вероятностей состояний.

Распределение вероятностей в Марковской цепи стационарно, если оно не меняется при эволюции системы. Иначе говоря,  $q'(t) = 0$ ,  $qA = 0$ . Решение этой системы можно упростить, введя понятие *потока вероятности*. Поток вероятности выходящий из состояния  $E_i$  равен  $-a_{ii}q_i$ . Поток вероятности,

входящий в состояние  $E_i$  равен  $\sum$ *ji*  $q_j a_{ji}$ . Сформулируем простое правило

(следствие выражения  $qA = 0$ ), позволяющее находить стационарное распределение вероятности. Для стационарного распределения общий поток вероятности, выходящий из какого-либо состояния равен общему потоку вероятности, входящему в это состояние.

21

## **Задача 10**

Составить систему дифференциальных уравнений Колмагорова и найти стационарное распределение вероятностей Марковской цепи, граф состояний которой изображен на рис. 5.

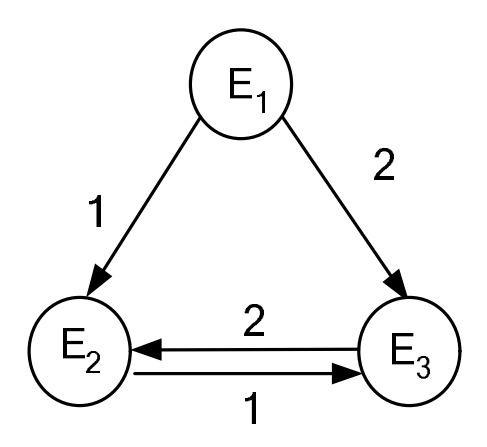

Рис. 5. Граф состояний стационарной Марковской цепи с непрерывным временем Матрица интенсивностей переходов Марковской цепи, представленной на графе состояний (рис. 5), имеет вид:

$$
A = \begin{pmatrix} -3 & 1 & 2 \\ 0 & -1 & 1 \\ 0 & 2 & -2 \end{pmatrix}.
$$

Система уравнений Колмогорова в матричном виде записывается, как  $q'(t) = q(t)A$ . Распишем ее покомпонентно.

$$
(q'_1(t), q'_2(t), ... q'_k(t)) = (q_1(t), q_2(t), ... q_k(t)) \begin{pmatrix} -3 & 1 & 2 \ 0 & -1 & 1 \ 0 & 2 & -2 \end{pmatrix}.
$$

 $q'_1(t) = -3q_1(t);$  $q'_{2}(t) = q_{1}(t) - q_{2}(t) + 2q_{3}(t);$  $q'_3(t) = 2q_1(t) + q_2(t) - 2q_3(t)$ .

Теперь определим стационарное распределение вероятностей состояний. Для этого воспользуемся правилом равенства потоков вероятностей или в уравнениях Колмогорова положим производные вероятностей состояний равными нулю, что одно и то же.

$$
q_1 = 0;
$$
  

$$
q_2 = q_1 + 2q_3;
$$

 $2q_3 = q_2 + 2q_1;$ 

Второе и третье уравнения зависимы. Одно из них исключаем и используем свойство  $q_1 + q_2 + ... + q_k = 1$ .

 $q_1 + q_2 + q_3 = 1$ .

В результате получаем стационарное распределение вероятностей  $q = \left(0, \frac{2}{3}, \frac{1}{3}\right)$ .

#### Практическое Nº6. Аналитическая задание модель процесса гибели-размножения. Вычисление характеристик некоторых видов систем массового обслуживания.

Система массового обслуживания состоит **ИЗ** некоторого числа обслуживающих единиц или каналов, работа которых состоит в выполнении поступающих по этим каналам заявок.

Для моделирования простейших систем массового обслуживания используют математический аппарат анализа Марковских цепей, точнее, одного из видов Марковских цепей - процесса гибели-размножения.

Марковский процесс с дискретными состояниями называется процессом гибели-размножения, если он имеет размеченный граф состояний вида (рис.6).

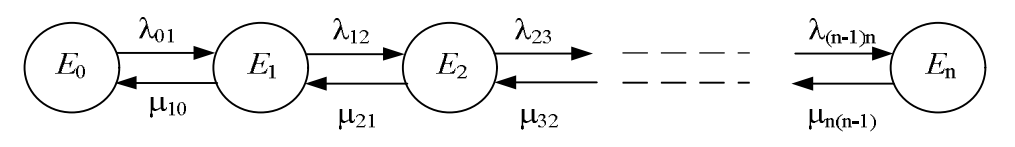

Рис. 6. Граф состояний процесса гибели-размножения

Каждое из состояний системы связано с двумя соседними прямой и обратной связью, крайние состояния имеют только по одному соседнему состоянию. Здесь  $\lambda_{ij}$  и  $\mu_{ij}$  – интенсивности переходов из *i* состояния в *j* и наоборот, соответственно.

Рассмотрим несколько видов систем массового обслуживания. Будем рассматривать стационарную систему. Поток заявок считаем простейшим или пуассоновским с параметром  $\lambda$ . Время обслуживания заявки считаем показательным (распределенным по показательному закону с параметром  $\mu$ ).

# Одноканальная СМО с неограниченной очередью

Данная система имеет бесконечное количество состояний. Номер состояния равен количеству заявок в системе. Состояние  $E_0$  соответствует тому случаю, когда канал обслуживания свободен, если в систему поступает заявка, система переходит  $\mathbf{B}$ состояние  $E_L$ Интенсивность перехода соответствует интенсивности потока заявок  $\lambda$ . Если обслуживание завершено, а новые заявки не поступили, система переходит обратно в состояние Е<sub>0</sub>. Интенсивность

такого перехода  $\mu$  равна параметру показательного закона распределения времени обслуживания заявки. Если в систему приходит новая заявка, пока канал обслуживания занят, заявка становится в очередь, а система переходит в следующее по номеру состояние. Граф состояний такой цепи показан на рис. 7. Пользуясь этим графом состояний можно составить матрицу интенсивностей переходов и определить стационарное распределение вероятностей состояний. Приведем формулы для некоторых характеристик системы, полученные таким образом.

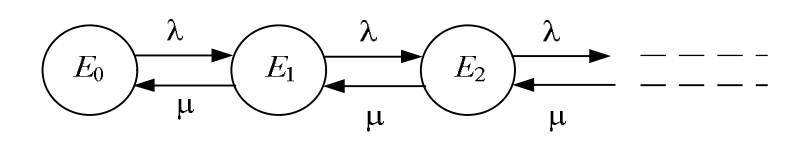

Рис. 7. Граф состояний одноканальной СМО с неограниченной очередью

Введем понятие коэффициента загрузки системы. Он равен отношению среднего времени обслуживания (S - время обслуживания) к среднему временному интервалу между поступлением заявок ( $I$  - интервал между заявками). Для показательного распределения мат. ожидание равно обратному значению параметра распределения, поэтому коэффициент загрузки системы будет равен:

$$
\rho = \frac{M_S}{M_I} = \frac{\lambda}{\mu}.
$$

Стационарное распределение вероятностей дается формулой

$$
q_n = (1 - \rho)\rho^n
$$
,  $n = 0, 1, 2...$ 

Оно существует при  $\rho$ <1, т.е. время, необходимое для обслуживания одной заявки. должно быть меньше среднего интервала времени между поступлениями заявок. В противном случае длина очереди стремится к бесконечности.

Среднее число заявок вычисляется по формуле  $M_n = \frac{p}{1 - \rho}$ .

Вероятность того что в некоторый произвольный момент времени наблюдатель застанет систему незанятой, т.е. в состоянии Е0 равна  $q_0 = 1 - \rho$ .

Средняя длина очереди (L - длина очереди) может быть вычислена по формуле:  $M_L = \frac{\rho^2}{1 - \rho}$ .

Среднее время ожидания (*W* – время ожидания) заявки в очереди будет равно

 $M_W = M_L M_I$ , и следовательно,  $M_W = \frac{P}{\lambda(1 - \rho)}$  $\rho$  $\overline{a}$  $=$  $\left(1\right)$ 2  $M_W = \frac{P}{2(1-\epsilon)}.$ 

**Одноканальная СМО с ограниченной очередью**

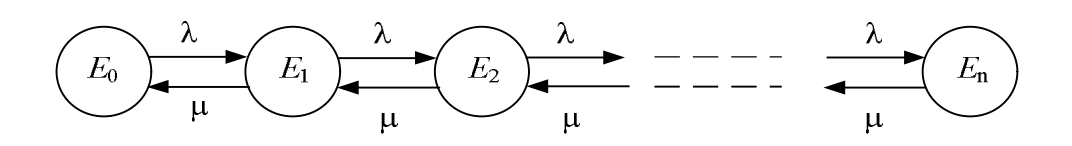

Рис. 8. Граф состояний одноканальной СМО с ограниченной очередью

Данная система отличается от предыдущей тем, что в ней количество мест в очереди ограничено числом  $(n-1)$ . Это соответствует состоянию  $E_n$ . Одна заявка обслуживается и  $(n-1)$  заявок в очереди. Если в это время в систему поступает еще одна заявка, она получает отказ.

Для данной системы стационарное распределение вероятностей будет: *i*  $q_i = \frac{1 - \mu}{1 - \rho^{n+1}} \rho$  $\rho$  $\rho$  $1-\rho^{n+1}$ 1  $-\rho^{n+}$ - $=\frac{1-\rho}{r+1}\rho^{l}.$ 

Вероятность отказа будет равна вероятности состояния  $E_n: q_n = \frac{1-p}{1-p+1} \rho^n$  $q_n = \frac{1}{1} \frac{P}{2^{n+1}} \rho$  $\rho$  $\rho$  $1-\rho^{n+1}$ 1  $-\rho^{n+}$ - $=\frac{1-\rho}{n+1}\rho^{n}$ .

### **Многоканальная СМО с неограниченной очередью**

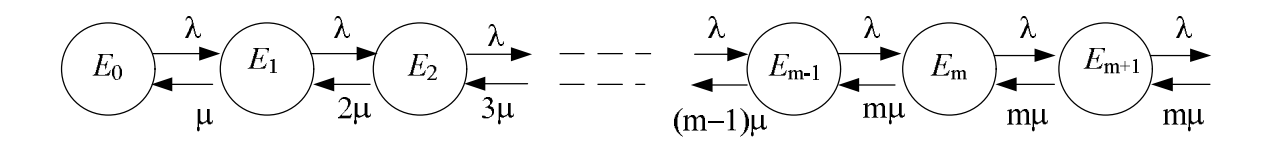

Рис. 9. Граф состояний многоканальной СМО с неограниченной очередью

Данная система имеет *m* параллельно работающих каналов обслуживания. Поступившая в систему заявка полностью обслуживается одним, любым из таких каналов. В процессе обслуживания каждый канал может быть занят лишь одним требованием. Если пришедшая заявка находит свободным хотя бы один канал, то она занимает его. Если все каналы заняты, заявка добавляется в очередь, общую по всем каналам.

В систему поступает простейший поток заявок с интенсивностью  $\lambda$ . Время обслуживания одной заявки для всех каналов показательное с параметром  $\mu$ . Интенсивность перехода из какого-либо состояния в состояние с номером, на единицу больше, равна  $\lambda$ . Интенсивность перехода в состояние с меньшим номером равна параметру  $\mu$ , умноженному на количество занятых каналов,

поскольку каналы независимо друг от друга заканчивают обслуживание своих заявок.

Стационарное распределение для такой системы может быть выражено формулами:

$$
q_n = \frac{\rho^n}{n!} q_0 \text{ при } n = 0,1,2,...m
$$
  

$$
q_{n+k} = \frac{\rho^m}{m!} \left(\frac{\rho}{m}\right)^k q_0 \text{ при } k = 0,1,2,...
$$
  

$$
q_0 = \left(\sum_{k=0}^m \frac{\rho^k}{k!} + \frac{\rho^{m+1}}{m!(m-\rho)}\right)^{-1}
$$

Из данного распределения можно получить математическое ожидание длины очереди *L* и математическое ожидание числа занятых каналов *r*:

$$
M_{L} = \frac{\rho^{m+1}q_0}{(m-1)(m-\rho)^2}, \ M_{r} = \rho.
$$

Количество заявок в системе *n*=*L*+*r*, и значит, среднее количество заявок, присутствующих в системе будет равно  $M_n = M_r + M_L$ .

Среднее время ожидания начала обслуживания вычисляется по формуле:  $(m-1)(m-\rho)^2$  $\overline{0}$ 1  $1$ )(*m* –  $\rho$  $\rho$  $\rho$  $-1$ **)** $(m = \rho +$  $^{+}$ *m m*  $M_W = \rho + \frac{\rho^{m+1}q}{\rho}$  $W = \rho + \frac{P}{(1 + \mu)^2} \frac{q_0}{r^2}.$ 

**Многоканальная СМО с отказами**

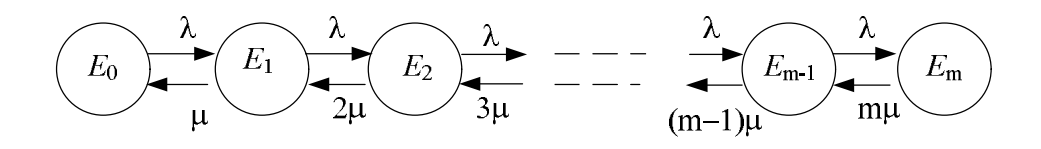

Рис. 10. Граф состояний многоканальной СМО с отказами

Данная система может рассматриваться, как частный случай двух предыдущих. Система имеет *m* каналов обслуживания. Если заявка поступает в то время, когда все каналы заняты, она получает отказ и уходит из системы.

Стационарное распределение вероятностей будет иметь вид:

$$
q_n = \frac{\rho^n}{n!} q_0 \text{ при } n = 0, 1, 2, \dots m, \ q_0 = \left(\sum_{k=0}^m \frac{\rho^k}{k!}\right)^{-1}.
$$

Вероятность получить отказ в этом случае будет равна *q<sup>m</sup>* , а наоборот, вероятность обслуживания – 1 *q<sup>m</sup>* .

Математическое ожидание числа занятых каналов, как и в предыдущем случае равно  $M_r = \rho$ .

## Задача 11.

Имеется одноканальная система массового обслуживания с простейшим вхоляшим потоком заявок. показательным временем обслуживания  $\mathbf{V}$ Заявки поступают с интенсивностью неограниченной очерелью.  $\lambda = 3$ заявки/час. Среднее время обслуживания одной заявки равно  $1/\kappa$  часа ( $\kappa = 4$ ). Найти параметр загрузки системы и среднюю длину очереди.

Средний временной интервал между соседними заявками равен  $1/\lambda = 1/3$  часа. Среднее время обслуживания одной заявки  $1/\kappa = 1/4$  часа. Получается, что параметр загрузки системы равен  $\rho = \frac{1/4}{1/3} = 0.75$ .

Средняя величина очереди вычисляется по формуле  $M_L = \frac{\rho^2}{1 - \rho}$ . Она получается равна  $M_L$ =2,25.

#### Практическое занятие №7. Построение **временных** диаграмм.

Временная диаграмма является моделью системы массового обслуживания (СМО). Она позволяет наглядно описать работу системы за небольшой промежуток времени. Большие объемы моделирования на временной диаграмме отображать нецелесообразно, поскольку в этом случае теряется наглядность. Поэтому, обычно, данная модель строится вручную, без использования компьютерных программ.

Временная диаграмма представляет собой ряд графиков, на которых  $\overline{10}$ горизонтальной оси откладывается время моделирования. Каждому устройству или буферу (очереди) СМО соответствует график временной диаграммы, характеризующий занятость данного устройства. Более подробно принципы построения временной диаграммы рассмотрим на примере.

# Задача 12.

На выходе поточной линии готовые изделия проходят функциональный контроль на двух специальных однотипных стендах. Изделия сходят с конвейера в случайные интервалы времени, распределенные равномерно на интервале [5, 15] мин.

Если все стенды к моменту поступления изделия на контроль оказываются занятыми, то изделие становится в очередь. Каждый из стендов одновременно может контролировать только одно изделие. Время контроля на любом стенде случайное и распределено также равномерно на интервале [15, 25] мин.

Требуется построить временную диаграмму (около 10 заявок) и определить среднюю занятость стендов, средний размер очереди, среднее время ожидания в очереди.

Для решения этой задачи необходимо сгенерировать две последовательности случайных чисел, равномерно распределенных на интервалах [5, 15] – первая, [15, 25] – вторая. Первая последовательность будет моделировать интервалы времени между последовательно поступающими заявками (изделиями, поступающими на контроль), а вторая – время обслуживания заявки каждым из стендов. Пусть мы воспользовались какой-либо специализированной математической программой и сгенерировали эти последовательности (1-я и 2-я строки табл.11). Тогда, суммируя числа первой последовательности, можно рассчитать время прихода каждой заявки (3-я строка табл. 11).

Таблица 11.

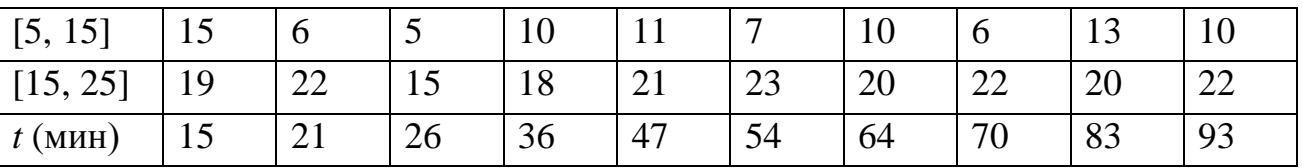

На основании этих сгенерированных чисел, построим временную диаграмму. На верхней оси диаграммы отметим точки, соответствующие приходу заявок.

Вторая ось соответствует первому стенду, третья – второму. На нижней оси отображается состояние очереди. Как только заявка поступает в систему, она поступает на первый стенд (первая стрелочка вниз), если 1-й стенд занят, то на второй (вторая стрелочка вниз), если оба стенда заняты, то в очередь (третья стрелочка вниз). Как только освобождается один из стендов, заявка из очереди, занимает его, что показано стрелочками вверх.

Длина прямоугольников, изображенных на второй и третьей осях соответствует временам обслуживания заявок стендами, последовательно взятым из второй строки табл. 11. По построенной по нашим данным диаграмме видно, что стенды почти все время заняты. В очереди обычно стоит одна заявка, только на 83 минуте, в течение одной минуты их две. Можно провести исследование и ответить на вопросы задачи 12. Согласно условию, необходимо определить среднюю занятость стендов, средний размер очереди, среднее время ожидания в очереди.

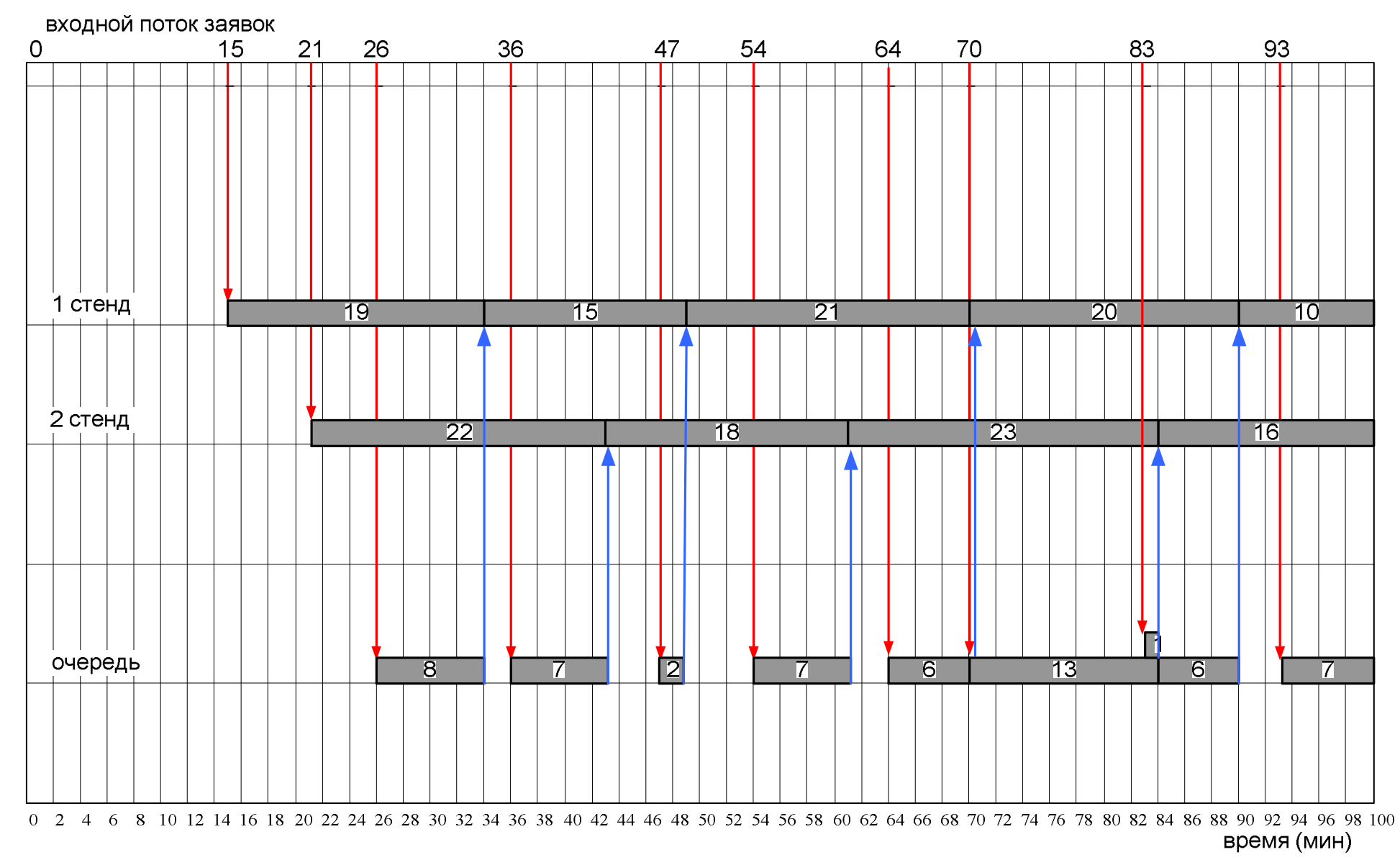

Рис. 11. Временная диаграмма для задачи 12.

Средняя занятость стендов определяется усреднением по времени. Для каждой минуты рассматриваемого временного интервала вычисляется количество занятых стендов. В течение первых 15 минут занятость равна 0, с 15 минуты по 21-ую (всего 6 минут) занятость равна 1 , и с 21-й минуты по 100-ую (всего 79 минут) – равна 2. Средняя занятость получается 100  $2 \cdot \frac{79}{100}$ 100  $1 \cdot \frac{6}{10}$ 100  $0 \cdot \frac{15}{100} + 1 \cdot \frac{6}{100} + 2 \cdot \frac{79}{100} = 1,64.$ 

Средний размер очереди определяется также усреднением по времени. В течение одной минуты в очереди было две заявки. Для того, чтобы определить, в течение какого времени в очереди была одна заявка, просуммируем соответствующие этому интервалы нижнего графика: 8+7+2+7+6+12+6+7=55. Остальное время 100-55-1 мин. в очереди не было заявок. Средний размер очереди получается 100  $1 \cdot \frac{55}{100}$ 100  $2 \cdot \frac{1}{100} + 1 \cdot \frac{55}{100} = 0,57.$ 

Среднее время ожидания в очереди вычисляется усреднением по заявкам. У нас из всего десять. Времена ожидания первой и второй равны нулю. Далее мы суммируем длины прямоугольников нижней оси. Они равны временам ожидания различных заявок в очереди. При этом суммируются длины прямоугольников по всем рядам (к нижнему ряду прибавляется верхний и.т.д.). Получается 8+7+2+7+6+13+6+2+7+1=59 мин. – общее время ожидания в очереди всеми заявками. Последнее слагаемое – это прямоугольник из второго ряда. Разделив общее время ожидания на количество заявок (десять) получим среднее время ожидания 5,9 мин.

Надо отметить, что использование столь малого объема моделирования вносит существенную погрешность в результаты, поскольку в нулевой момент времени у нас оба стенда свободны, что, судя по дальнейшему поведению системы, маловероятно. Поэтому данная временная диаграмма дает только качественное представление о поведении исследуемой СМО, а для получения более точных количественных оценок объем моделирования следует увеличить.

#### Приложение. Основные понятия теории вероятностей необходимые для имитационного моделирования

Теория вероятностей есть математическая наука, изучающая закономерности в случайных явлениях.

Случайное явление такое явление. которое при неоднократном воспроизведении одного и того же опыта протекает каждый раз по иному.

Событие - всякий факт, который в результате опыта может либо произойти либо не произойти.

**Вероятность** события  $A(P(A))$  – определенное число, которое тем больше, чем более возможно событие. Вероятность достоверного события равна единице. Вероятность невозможного события равна нулю.

Случайной величиной называется величина, которая в результате опыта может принять то или иное значение, причем неизвестно заранее, какое именно. Случайные величины бывают непрерывные и дискретные.

Закон распределения дискретной случайной величины - всякое соотношение, устанавливающее связь между возможными значениями случайной величины и соответствующим им вероятностям. В общем виде, если случайная величина Х может принимать значения  $x_1, x_2, ... x_n$ , тогда вероятность  $P(X = x_i) = p_i$ , где  $i=1,2\cdots n$ .

Обычно закон распределения задается в виде таблицы, одна графа которой содержит все возможные значения случайной величины, а вторая соответствующие им вероятности:  $X : x_1, x_2, ..., x_n; P : p_1, p_2, ..., p_n$ . Представление закона распределения возможно также в виде формулы, посредством параметров или в виде графика.

Функция распределения или интегральный закон распределения.

Интегральной функцией распределения называют функцию  $F(x)$ , определяющую для каждого значения  $x$  случайной величины  $X$  вероятность того, что величина X примет значение, меньшее x, то есть  $F(x) = P(X \le x)$ . Интегральная функция распределения имеет следующие свойства.

- 1. Значения интегральной функции принадлежат отрезку (0,1):  $0 \ge F(x) \ge$ 1. Следовательно, график интегральной функции распределения расположен в полосе, ограниченной прямыми  $y = 0$ ,  $y = 1$ .
- 2.  $F(x)$  неубывающая функция, то есть  $F(x_2) \geq F(x_1)$ , если  $x_2 > x_1$ . Следовательно, при возрастании х в интервале  $(a, b)$ , в котором заключены все возможные значения случайной величины, график интегральной функции распределения поднимается вверх.

3. Если возможные значения случайной величины принадлежат интервалу  $(a, b)$ , то  $F(x) = 0$  при  $a \ge x$ ,  $F(x) = 1$  при  $x \ge b$ . То есть при a  $\geq x$  ординаты графика интегральной функции распределения равны нулю; при  $x \ge b$  ординаты графика равны единице. Для дискретной случайной величины график интегральной функции распределения имеет ступенчатый вид

Плотность распределения (плотность вероятности)

Дифференциальной функцией распределения, плотностью вероятности, или плотностью распределения вероятностей  $f(x)$  называют первую производную от интегральной функции  $F(X)$ :  $f(x) = F'(x)$ .

Из приведенного определения следует, что интегральная функция является первообразной для дифференциальной функции.

Вероятность попадания случайной величины X в заданный интервал  $[\alpha, \beta]$  через плотность распределения вероятностей выражается следующим образом:

$$
P(\alpha < X < \beta) = \int_{\alpha}^{\beta} f(x) \, dx \, .
$$

**Математическое ожидание**  $M_x$  – числовая характеристика распределения вероятностей, характеризует положение распределения случайной величины на  $OCH X$ .

$$
M_x = \sum_i x_i p(x_i)
$$
 математического ожидание дискретной случайной величины

 $M_x = \int_0^\infty x \cdot f(x) dx$  математическое ожидание непрерывной случайной величины

Дисперсия  $D_x$  – числовая характеристика распределения вероятностей. Она равна квадрату отклонения случайной величины от ее математического ожидания.

$$
D_x = \sum_i (x_i - M_x) p(x_i)
$$
дисперсия дискретной случайной величины  

$$
D_x = \int_{-\infty}^{\infty} (x - M_x)^2 \cdot f(x) dx
$$
дисперсия непрерывной случайной величины

### Среднеквадратическое отклонение.

Дисперсия имеет размерность, равную квадрату размерности случайной величины. Поэтому, когда желательно, чтобы оценка рассеяния имела размерность случайной величины, пользуются среднеквадратическим отклонением. Среднеквадратическое отклонение равно квадратному корню из дисперсии.

$$
\sigma_x = \sqrt{D_x} \ .
$$

## Равномерный закон распределения

Непрерывная случайная величина имеет равномерное распределение на отрезке [a, b], если на этом отрезке плотность распределения случайной величины постоянна, а вне его равна нулю. Для того чтобы случайная величина подчинялась закону равномерного распределения необходимо, чтобы ее значения лежали внутри некоторого определенного интервала, и внутри этого интервала значения этой случайной величины были бы равновероятны.

$$
f(x) = \begin{cases} 0, & x < a \\ C, & a \le x \le b \\ 0, & x > b \end{cases}
$$

Постоянная величина С может быть определена из условия равенства единице площади, ограниченной кривой распределения  $C = \frac{1}{L}$ .

Интегральная функция равномерного распределения будет равна:

$$
F(x) = \begin{cases} 0, & x < a \\ \frac{x - a}{b - a}, & a \le x \le b \\ 1, & x > b \end{cases}
$$

Числовые характеристики случайной величины, распределенной равномерно равны:

$$
M_x = \frac{a+b}{2}
$$
,  $D_x = \frac{(b-a)^2}{12}$ ,  $\sigma_x = \sqrt{D_x} = \frac{b-a}{2\sqrt{3}}$ .

Вероятность попадания случайной величины в заданный интервал:

$$
P(\alpha < X < \beta) = \int_{\alpha}^{\beta} \frac{dx}{b-a} = \frac{\beta - \alpha}{b-a}.
$$

### Нормальный закон распределения (распределение Гаусса)

Нормальным называется распределение вероятностей непрерывной случайной величины, которое описывается плотностью вероятности

$$
f(x) = \frac{1}{\sigma\sqrt{2\pi}}e^{-\frac{(x-m)^2}{2\sigma^2}}
$$

Нормальный закон распределения также называется законом  $\Gamma$ avcca. Параметры ти и  $\sigma$ , входящие в выражение для плотности вероятности равны, соответственно. математическому среднеквадратическому ожиданию  $\mathbf{M}$ отклонению величины х.

Нормальный закон распределения занимает центральное место в теории вероятностей. Это обусловлено тем, что этот закон проявляется во всех случаях, когда случайная величина является результатом действия большого числа различных факторов.

Интегральная функция распределения будет равна

$$
F(x) = \frac{1}{\sigma \sqrt{2\pi}} \int_{-\infty}^{x} e^{-\frac{(x-m)^2}{2\sigma^2}} dx
$$

Показательным (экспоненциальным) называется распределение вероятностей непрерывной случайной величины Х, которое описывается ПЛОТНОСТЬЮ

$$
f(x) = \begin{cases} 0, & npu \quad x < 0 \\ \lambda e^{-\lambda x}, & npu \quad x \ge 0 \end{cases}
$$

где  $\lambda$  - положительное число.

Интегральный закон распределения будет следующим:

$$
F(x) = \int_{-\infty}^{x} f(x)dx = \int_{-\infty}^{0} 0dx + \lambda \int_{0}^{x} e^{-\lambda x} dx = 1 - e^{-\lambda x}.
$$

$$
F(x) = \begin{cases} 0, & npu & x < 0 \\ 1 - e^{-\lambda x} & npu & x \ge 0 \end{cases}
$$

Числовые характеристики случайной величины, подчиненной показательному распределению:  $M_x = \frac{1}{\lambda}$ ,  $D_x = \frac{1}{\lambda^2}$ ,  $\sigma_x = \frac{1}{\lambda}$ .

вероятность попадания случайной величины, подчиненной показательному закону распределения, в заданный интервал:

$$
P(a < x < b) = F(b) - F(a) = e^{-\lambda a} - e^{-\lambda b}.
$$

### Биномиальный закон распределения.

Если производится и независимых испытаний, в каждом из которых событие А может появиться с одинаковой вероятностью р в каждом из испытаний, то вероятность того, что событие не появится, равна  $q = 1 - p$ .

Примем число появлений события в каждом из испытаний за некоторую случайную величину Х.

Чтобы найти закон распределения этой случайной величины, необходимо определить значения этой величины и их вероятности.

Значения найти достаточно просто. Очевидно, что в результате и испытаний событие может не появиться вовсе, появиться один раз, два раза, три и т.д. до *п* раз.

Вероятность каждого значения этой случайной величины можно найти по формуле Бернулли.

$$
P_n(k) = \frac{k!(n-k)}{n!} p^k q^{n-k}, k = 0, 1, ... n
$$

Эта формула аналитически выражает искомый закон распределения. Этот закон распределения называется биноминальным.

# **Распределение Пуассона**.

Пусть производится *n* независимых испытаний, в которых появление события А имеет вероятность *р*. Если число испытаний *n* достаточно велико, а вероятность появления события А в каждом испытании достаточно мала.

Сделаем важное допущение – произведение  $np = \lambda$  сохраняет постоянное значение. Практически это допущение означает, что среднее число появления события в различных сериях испытаний (при разном *n*) остается неизменным. Вероятность появления события А *k* раз находится по формуле распределения

Пуассона:

$$
P_n(k) = \frac{\lambda^k e^{-\lambda}}{k!}
$$

# **Литература.**

- 1. Советов Б.Я., Яковлев С.А. Моделирование систем (3 изд.). М.: Высшая школа, 2001 г.
- 2. Тюрин Ю.Н., Макаров А.А. Статистический анализ данных на компьютере. М., ИНФРА., 1998
- 3. Герасименко В.Г. Имитационное моделирование, Тексты лекций, МАИ
- 4. Карпелевич Ф.И. Элементы теории Марковских цепей и массового обслуживания и их применение в решении транспортных задач. Методическое пособие, часть 1, М: Типография МИИТа, 1980
- 5. Карпелевич Ф.И. Элементы теории Марковских цепей и массового обслуживания и их применение в решении транспортных задач. Методическое пособие, часть 2, М: Типография МИИТа, 1981